## Запись арифметических и логических выражений.

Арифметические выражения записываются по следующим правилам:

• Нельзя опускать знак умножения между сомножителями и ставить рядом два знака операций.

• Индексы элементов массивов записываются в квадратных (школьный АЯ, Pascal) или круглых (Basic) скобках.

• Для обозначения переменных используются буквы латинского алфавита.

• Операции выполняются в порядке старшинства: сначала вычисление функций, затем возведение в степень, потом умножение и деление и в последнюю очередь - сложение и вычитание.

• Операции одного старшинства выполняются слева направо. Например,  $a/b$ <sup>\*</sup>с соответствует  $a/b$ <sup>\*</sup>c.

Однако, в школьном АЯ есть одно исключение из этого правила: операции возведения в степень выполняются справа налево. Так, выражение  $2^{**}(3^{**}2)$  в школьном АЯ вычисляется как  $2^{**}(3^{**}2) = 512$ . В языке OBasic аналогичное выражение  $2^{4}3^{4}2$  вычисляется как  $(2^{4}3)^{4}2$  $= 64$ . А в языке Pascal вообще не предусмотрена операция возведения в степень, в Pascal  $x^y$ записывается как exp(y\*ln(x)), а x^y^z как exp(exp(z\*ln(y))\*ln(x)).

## Примеры записи арифметических выражений

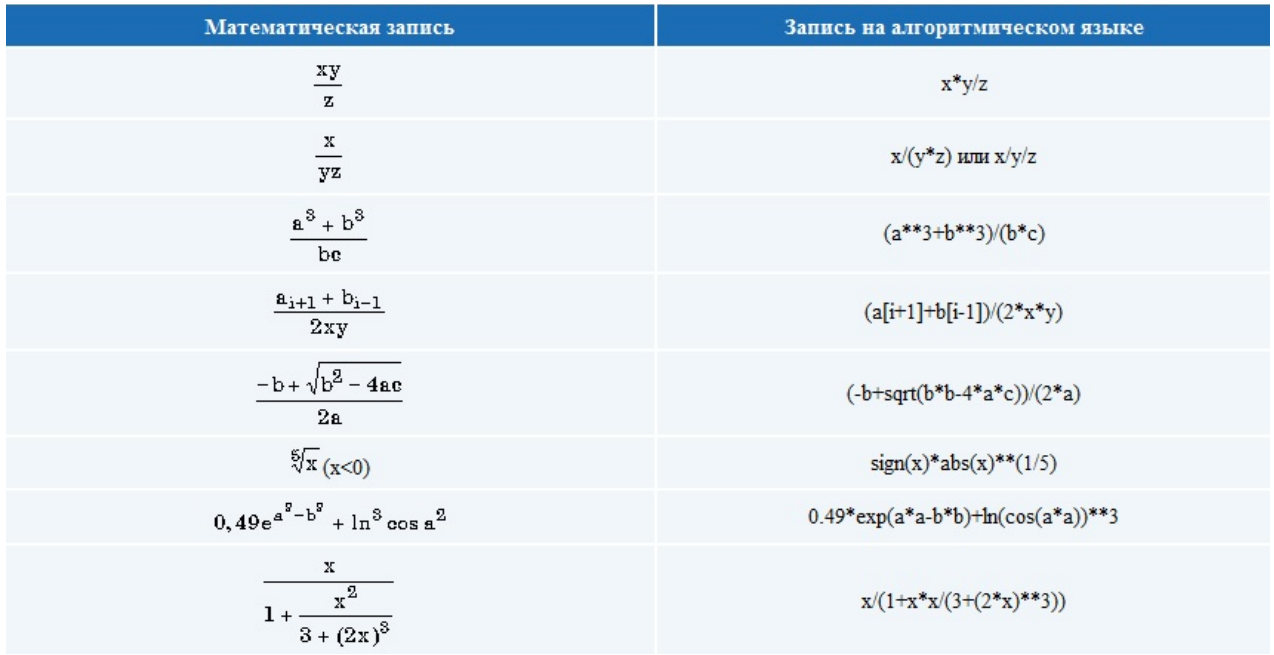

Типичные ошибки в записи выражений

5х+1 — Пропущен знак умножения между 5 и х a+sin x — Аргумент x функции sin x не заключен в скобки ((a+b)/c\*\*3 — Не хватает закрывающей скобки

В записи логических выражений помимо арифметических операций сложения, вычитания, умножения, деления и возведения в степень используются операции отношения < (меньше),  $\le$  (меньше или равно), > (больше), > = (больше или равно), = (равно),  $\le$  (не равно), а также логические операции и, или, не.

## Примеры записи логических выражений, истинных при выполнении указанных условий

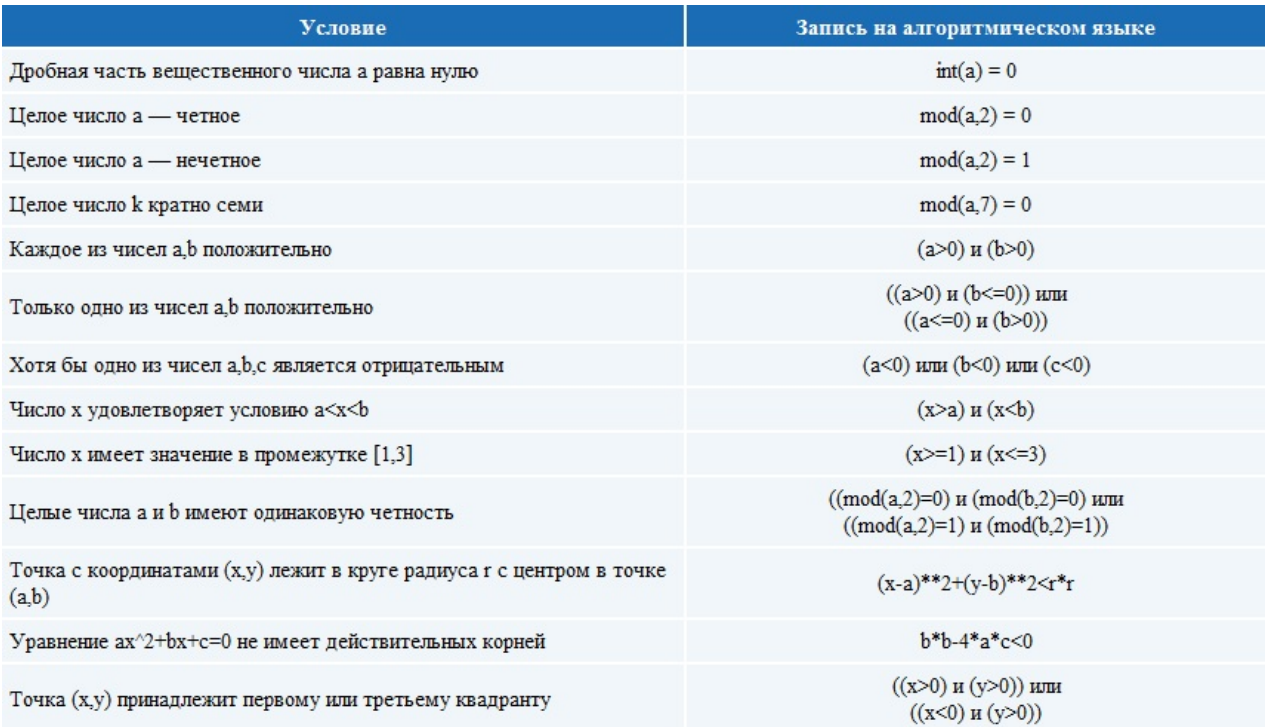